# WYKORZYSTANIE MODELU AGROKLIMATU POLSKI DO ANALIZ AGROTOPOKLIMATYCZNYCH NA PRZYKŁADZIE GMINY KORCZYNA

#### *Jerzy Kozyra, Rafał Pudełko, Katarzyna Mizak*

Zakład Agrometeorologii i Zastosowań Informatyki Instytut Uprawy Nawożenia i Gleboznawstwa ul. Czartoryskich 8, 24-100 Puławy e-mail: jerzy.kozyra@iung.pulawy.pl

S t r e s z c z e n i e . Program komputerowy Model Agroklimatu Polski (MAP) wykorzystywany jest w Systemach Informacji Geograficznej (GIS) jako narzędzie do opracowania numerycznych map agroklimatycznych. W pracy zastosowano MAP do tworzenia numerycznych map agrotopoklimatycznych dla połoŜonej w południowo wschodniej Polsce gminy Korczyna. W opracowaniu wykorzystano numeryczny model terenu (NMT) o rozdzielczości 60x60m. Dla map dużej rozdzielczości MAP wymaga określenia tzw. współczynnika topografii. Warstwę danych z tym współczynnikiem opracowano w formie danych rastrowych. Jako przykład analiz agrotopoklimatycznych wykonano mapę klimatycznego bilansu wodnego oraz mapę prawdopodobieństwa dojrzewania kukurydzy FAO 270 dla warunków termicznych z lat 1941- 1990 i prognozowanych na lata 2001-2010. Wyniki prac świadcza o dużych możliwościach wykorzystania MAP w analizach agrotopoklimatycznych. Konieczne jest jednak sprecyzowanie zasad wydzielania współczynnika topografii oraz przeprowadzenie podobnych analiz w innych rejonach Polski.

Słowa kluczowe: GIS, Model Agroklimatu Polski, analizy agrotopoklimatyczne

## **WSTEP**

Podstawowym narzędziem w analizach klimatycznych, a także agroklimatycznych stały się w ostatnich latach Systemy Informacji Geograficznej [1,2,3, 8,18]. Charakterystyki przestrzenne elementów klimatu zapisywane są w tych systemach najczęściej w formie warstwy danych rastrowych. Dane rastrowe przedstawiają rzeczywistość jako siatkę pól przypominającą szachownicę, w której każde pole (komórka rastra – minimalna jednostka mapy) ma przypisany konkretny atrybut (np. wartość średnią temperatury) [11]. Klimatyczne dane rastrowe uzyskuje się przez zastosowanie różnych metod interpolacyjnych dostępnych w systemach GIS, lub przez zastosowanie służących do tego celu gotowych

aplikacji komputerowych [3,10,17,21]. Aplikacją umożliwia-jącą opracowanie warstwy danych rastrowych dla podstawowych elementów klimatycznych w Polsce jest Model Agroklimatu Polski (MAP) [8]. W MAP zawarte zostały algorytmy przedstawiające matematyczny opis rozkładów prze-strzennych takich elementów klimatycznych jak: temperatura powietrza, opady atmosferyczne, usłonecznienie, wilgotność względna, prędkości wiatru oraz liczba dni z pokrywą śnieżną [4,5,6,7,8,15].

Danymi wejściowymi do obliczeń w MAP, w przypadku opracowywania numerycznych map są współrzędne geograficzne numerycznego modelu terenu (NMT). Grupa programów wchodząca w skład MAP umożliwia wyznaczenie nie tylko wartości średnich, ale również cyklu rocznego wartości dobowych elementów klimatycznych, co jest wykorzystywane w różnego rodzaju analizach agroklimatycznych [9,13,22].

Opracowane dotychczas numeryczne mapy z wykorzystaniem MAP konstruowane były dla NMT o rozdzielczości 2 x 2 km. Mapy w tej skali nie wymagały uwzględnienia proponowanego w MAP wskaźnika topografii "w" [8]. Analizy agroklimatyczne w badaniach wielkoskalowych (agrotopoklimatycznych) wymagają zastosowania NMT o dużej rozdzielczości oraz uwzględnienia wpływu topografii na przebieg cyklu rocznego elementów klimatycznych. Większa rozdzielczość NMT pozwala na dokładniejszy opis rzeźby terenu oraz jej klasyfikacji do celów topoklimatycznych [2].

Niniejsza praca jest próbą zastosowania dostępnych w programach GIS automatycznych procedur analizy numerycznego modelu terenu (NMT) do wykonania analiz agrotopoklimatycznych z wykorzystaniem Modelu Agroklimatu Polski (MAP).

## MATERIAŁY I METODY

Opracowanie obejmuje obszar gminy Korczyna. Obszar gminy jest najmniejszą jednostką administracyjną w Polsce, dla której sporządzane są plany zagospodarowania przestrzennego obszarów rolnych. Ocena warunków klimatycznych jest w tych planach jedną z podstawowych analiz. Gmina Korczyna połoŜona jest w południowo-wschodniej Polsce w województwie podkarpackim. Położenie geograficzne gminy [12] decyduje o znacznym zróżnicowaniu warunków klimatycznych na jej obszarze (rys. 1). Północna i środkowa część gminy znajduje się w obrębie Pogórza Dynowskiego. Jest to obszar wyżynny porozcinany licznymi wąwozami i dolinami. Południowa cześć gminy wchodzi w skład mezoregionu Kotliny Jasielsko-Krośnieńskiej. Kotlina ta ma charakter międzygórskiej równiny, z występującymi miejscami wychodniami skał tworzących kilkudziesięciometrowe wzgórza. Zróżnicowanie wysokości względnych i bezwzględnych w obrębie gminy obrazują zamieszczone na rysunku 1 profile hipsometryczne. Najwyżej położonym punktem NMT w gminie jest Góra Sucha o wysokości 585 m n.p.m. Najniżej położony punkt NMT znajduje się na wysokości około 255 m n.p.m. w północnej części gminy, leżący w osi doliny rzeki Krościenka.

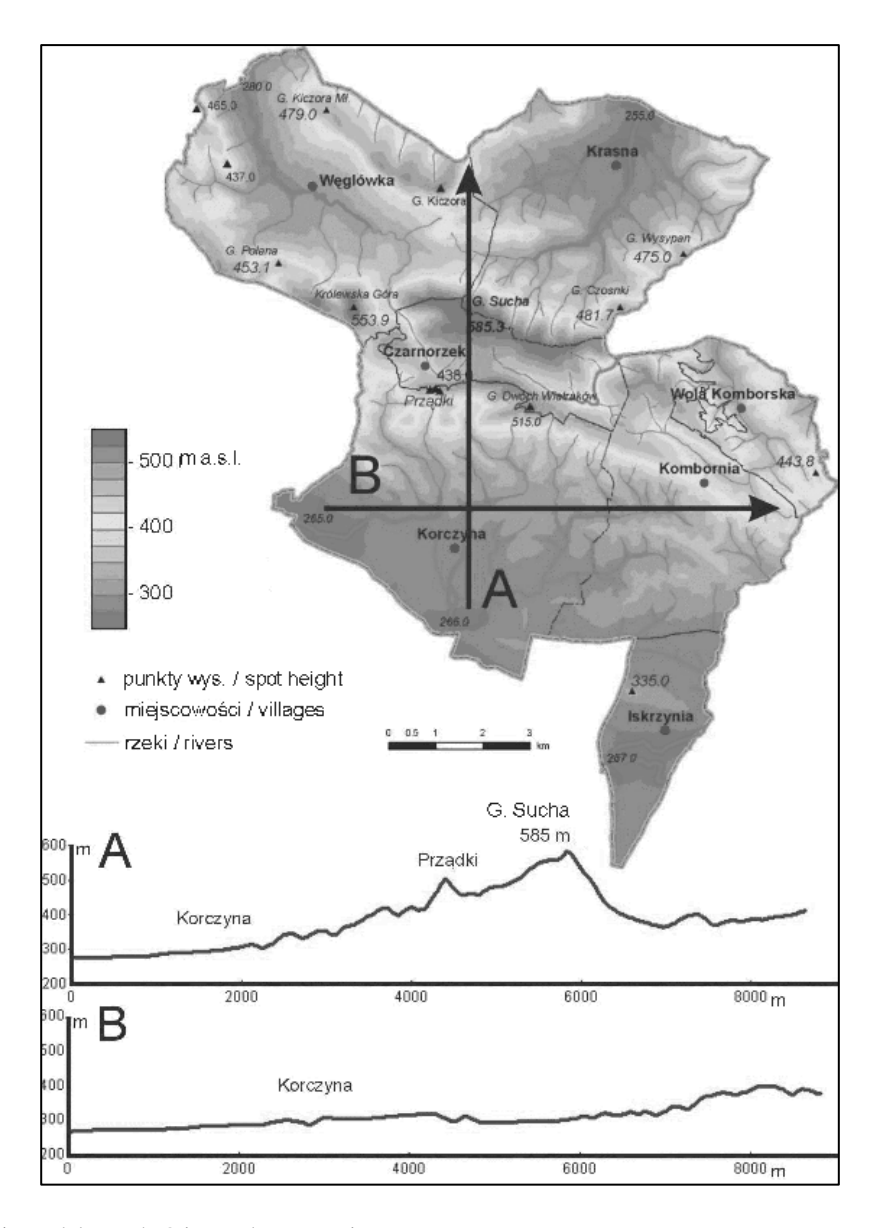

**Rys. 1.** Model wysokościowy obszaru gminy Korczyna **Fig. 1.** The elevation model of the Korczyna administrative district

Z punktu widzenia automatycznego przetwarzania informacji, w systemach GIS najwłaściwszą postacią danych wysokościowych opisujących topografię jest numeryczny model terenu (NMT) w formacie rastrowym. W pracy wykorzystano numeryczny model terenu o rozdzielczości 60 x 60 m. W analizie rzeźby (spadków terenu, ekspozycji stoków) obszaru gminy Korczyna zastosowano procedury programu ArcView. W analizach przestrzennych wykorzystano również warstwę numeryczną przedstawiającą sieć cieków wodnych, opracowaną przez digitalizację mapy topograficznej 1:25 000 [17] oraz warstwę zasięgu lasów opracowaną na podstawie mapy glebowej 1:25 000 [16].

W pracy zastosowano dwa programy wchodzące w skład Modelu Agroklimatu Polski (MAP): "Model Agroklimatu – wartości średnie" i "Model sum opadów atmosferycznych w Polsce" [8]. Wykorzystano wersje tych programów zapisanych w arkuszu kalkulacyjnym MS Excel. W programie "Model Agroklimatu – wartości średnie" opracowano warstwę rastrową średnich wartości miesięcznych temperatury powietrza, usłonecznienia, wilgotności względnej, prędkości wiatru i ewapotranspiracji potencjalnej. Warstwę danych z informacją o współczynniku topografii "w" [8] (tabela 1) potrzebną do obliczeń w tym programie opracowano w formie danych rastrowych o takiej samej rozdzielczości, co NMT. Z programu "Model sum opadów atmosferycznych w Polsce" uzyskano średnie charakterystyki sum opadów atmosferycznych [5]. Mapy przedstawiające rozkład przestrzenny podstawowych elementów klimatycznych stanowiły zgodnie z klasyfikacją Paszyńskiego [19,20] mapy analityczne. Jako przykład agrotopoklimatycznych (aplikacyjnych) zastosowań MAP opracowano numeryczną mapę klimatycznego bilansu wodnego oraz mapy prawdopodobieństwa dojrzewania kukurydzy FAO 270 na ziarno dla średniej temperatury z lat 1941-1990 i temperatury prognozowanej na lata 2001-2010.

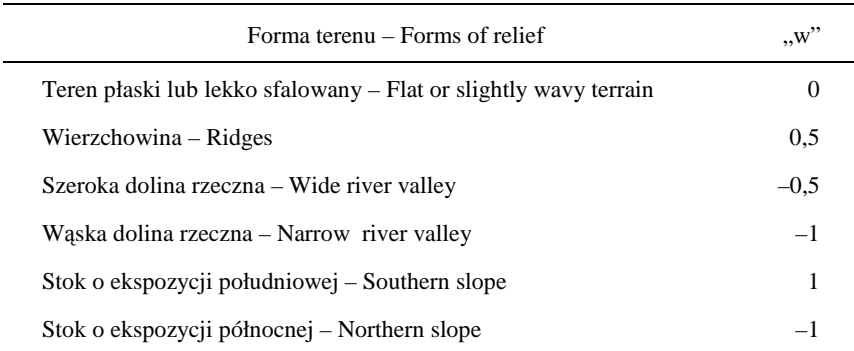

Tabela 1. Współczynnik topografii "w" dla form terenu wydzielonych na obszarze gminy Korczyna **Table 1.** The 'w' topographic coefficient for the forms of relief selected in the area of the Korczyna administrative district

### WYNIKI

Do opracowania warstwy rastrowej ze współczynnikiem topografii "w", wykorzystano szereg analiz w środowisku GIS. Miały one na celu przyporządkowanie dodatkowego atrybutu dla NMT, w postaci współczynnika topografii "w". Przy określaniu, które z komórek NMT zawierają się w obrębie małych dolin rzecznych wyznaczono bufory opisujące równe odległości od cieku wodnego. Założono, że w obręb wąskiej doliny wchodzą komórki NMT położone do 60 m od cieku wodnego, co pokrywało się z analizą mapy topograficznej (rys. 2A). Oprócz małych cieków wodnych na obszarze gminy wyróżniono, przez digitalizację mapy, szerokie doliny rzeczne utworzone przez większe cieki wodne. Jest to przede wszystkim dolina Wisłoka, częściowo wkraczająca na obszar gminy w południowej jej części i doliny rzeki Krościenka i Wysoka w północnej części gminy. Wydzielenia tych dolin dokonano na podstawie analizy hipsometrii, częściowo przeprowadzając granice zgodną z izohipsą 240 m n.p.m. (rys. 2A).

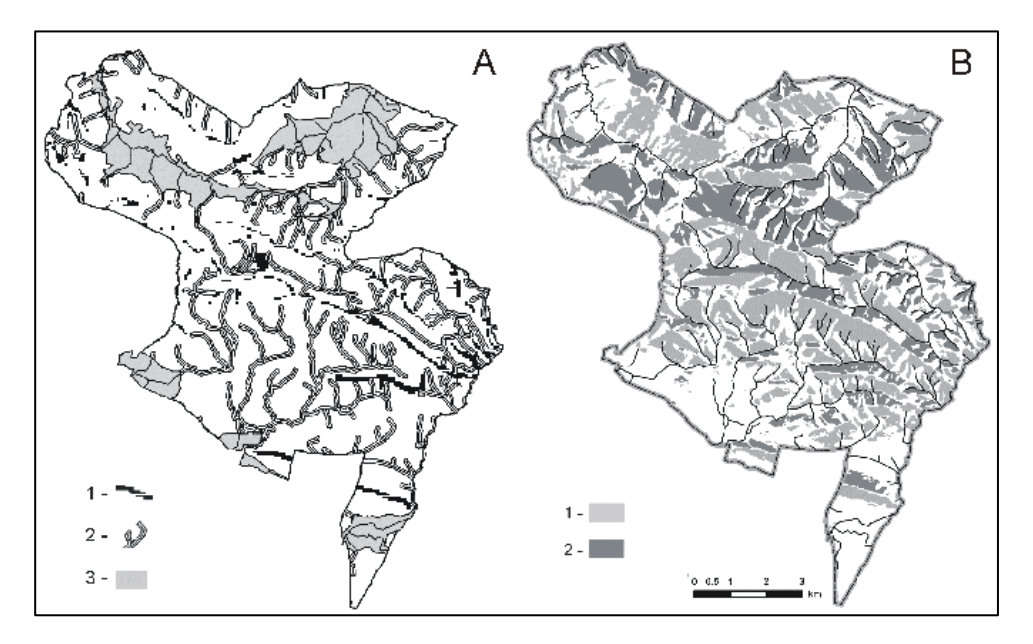

**Rys. 2.** Klasyfikacja rzeźby terenu obszaru gminy Korczyna. A: 1– wierzchowiny, 2 – wąskie doliny, 3 – szerokie doliny, B: 1 – stoki południowe, 2– stoki północne

**Fig. 2.** The classification of relief of the Korczyna administrative district. A: 1 – ridge, 2 – narrow river valley, 2 – wide river valley. B: 1 – southern slope, 2 – northern slope

138 J. KOZYRA i in.

Kolejną analizą GIS było określenie komórek NMT leżących na obszarze płaskim lub lekko pofalowanym oraz na wierzchowinach i szczytach. W tym celu wykorzystano analizę spadków terenu z programu ArcView. Jako tereny płaskie zdefiniowano obszary z nachyleniem do 5 stopni i równocześnie nie będące doliną rzeczna (rys. 2B). Z tych obszarów wydzielono komórki NMT leżące powyżej izohipsy 350 m. n.p.m., które sklasyfikowano jako wierzchowiny (rys. 2A). Obszary o nachyleniu stoku przekraczającym 5 stopni sklasyfikowano zgodnie z ekspozycją stoku. Wyznaczono w ten sposób stoki o ekspozycji północnej i południowej (rys. 2B). Połączenie kolejnych analiz z pomocą utworzonej formuły decyzyjnej uwzględniającej nadrzędność wydzielonych form terenu pozwoliło na utworzenie warstwy rastrowej ze wskaźnikiem "w" (rys. 3).

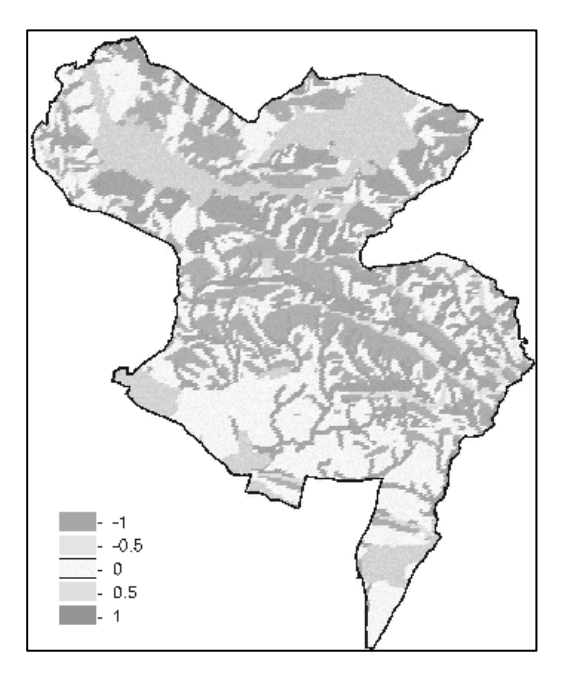

**Rys. 3.** Rastrowa warstwa współczynników topografii "w" (klasyfikacja w tabeli 1) **Fig. 3.** The raster layer of the "w" topographic coefficient (classification shown in Table 1)

Warstwę rastrową ze współczynnikiem topografii "w" zastosowano przy konstrukcji map przedstawiających rozkład przestrzenny poszczególnych elementów klimatycznych w programie "Model Agroklimatu – wartości średnie". Rysunek 4 przestawia rozkład przestrzenny średniej rocznej temperatury na mapie wykonanej z uwzględnieniem poprawki topograficznej i bez tej poprawki. Na mapie z poprawką topograficzną (rys. 4B) zaznacza się większe zróżnicowanie termiczne na analizowanym terenie w porównaniu z mapą bez poprawek (rys. 4A). Głównym czynnikiem wpływającym na zróżnicowanie przestrzenne warunków termicznych na

tym terenie są wysokości bezwzględne (rys. 4A) i związany z tym gradient termiczny, jednakże wyraźnie zaznacza się wpływ rzeźby (rys. 4B). Na mapie bez poprawki topograficznej wartości średniej rocznej temperatury dla poszczególnych komórek warstwy rastrowej zmieniają się w zakresie od 6,1ºC do 7,7ºC. Natomiast na mapie z uwzględnieniem proponowanej poprawki zakres ten jest większy i wynosi od 5,7°C do 8,1°C. Odchylenie standardowe wyrażające zmienność temperatury w obrębie gminy, w przypadku mapy bez poprawek topograficznych wynosi 0,33ºC a dla mapy z uwzględnieniem poprawek 0,41ºC. Średnia roczną wartość temperatury powietrza obliczona dla całego obszaru gminy, dla mapy bez poprawki topograficznej wynosi 7,1ºC (7,12ºC), a dla mapy z poprawką topograficzną 7,2ºC (7,19ºC).

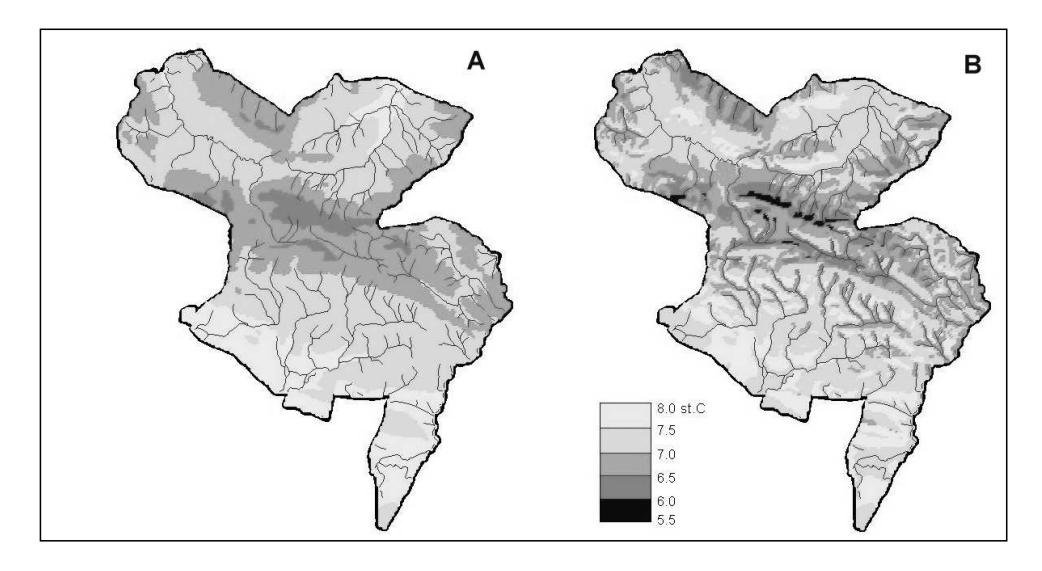

**Rys. 4.** Średnia roczna temperatura powietrza (1941-1990) na obszarze gminy Korczyna: (A) mapa bez współczynnika topografii (B) mapa ze współczynnikiem topografii dla każdej komórki rastra **Fig. 4**. Mean annual air temperature (1941-1990) for Korczyna area: (A) without topographic coefficient, (B) with topographic coefficient at each raster cell

Program "Model sum opadów atmosferycznych w Polsce" nie wymaga określenia współczynnika topografii "w" [5]. Wpływ osobliwości topograficznych terenu na rozkład opadów atmosferycznych został uwzględniony w tym programie przez zastosowanie (wchodzącej w skład programu) warstwy poprawek opracowanej na podstawie około 1400 posterunków opadowych w Polsce. Mapy sum opadów atmosferycznych uwzględnione w analizach agroklimatycznych obliczono na podstawie współrzędnych geograficznych NMT obszaru gminy Korczyna.

W tabeli 2 zamieszono charakterystyki miesięczne elementów klimatycznych obliczone jako średnia dla całego obszaru gminy. Zestawienie takie może być wykorzystane w charakterystykach porównawczych np. w odniesieniu do przeciętnych warunków w Polsce. Na podstawie rozkładów przestrzennych poszczególnych elementów klimatycznych w MAP obliczono wskaźnik klimatycznego bilansu wodnego (KBW). Wskaźnik KBW jest wykorzystywany w agrometeorologii jako opis warunków wilgotnościowych. KBW wyraża różnicę pomiędzy sumą opadów atmosferycznych i sumą ewapotranspioracji potencjalnej (ETP). Na obszarze gminy wartości sum opadów atmosferycznych wzrastają wraz z wysokością nad poziom morza, równocześnie spadają wartości temperatury, co wpływa na niższe wartości parowania potencjalnego. W rozkładzie przestrzennym ETP i KBW na opisywanym obszarze uwidacznia się wpływ zastosowanych poprawek topoklimatycznych (rys. 5). Wyróżnia się kontrast w wartościach ETP pomiędzy stokami południowymi i północnymi, oraz pomiędzy obszarami płaskimi a obszarami położonymi w obrębie dolin. W rozkładzie przestrzennym KBW wyróżniają się obszary z dodatnim bilansem wodnym (wyżej położone) i z ujemnym bilansem wodnym (niżej położone), co spowodowane jest rozkładem sum opadów atmosferycznych. Wyraźne są również różnice KBW pomiędzy stokami północnymi i południowymi. W rozkładzie KBW zaznaczają się różnice topoklimatyczne wskazujące na większe zasoby wilgoci na stokach północnych niż południowych, co jest zgodne z ogólnie znanymi prawidłowościami.

**Tabela 2.** Charakterystyki klimatyczne dla obszaru gminy Korczyna (T – temperatura powietrza, P – opady atmosferyczne, U – suma usłonecznienia, W – wilgotność względna powietrza o godz. 13, V – prędkość wiatru, ETP – ewapotranspiracja potencjalna, KBW – klimatyczny bilans wodny) **Table 2.** Climatic characteristics for the area of the Korczyna community  $(T - air$  temperature,  $P$ precipitation,  $U$  – sunshine duration,  $W$  – relative humidity,  $V$  – wind velocity, ETP – potential evapotranspiration, KBW – climatic water balance)

| Miesiące<br>Months  | I      | П      | Ш   | IV    | V     | VI   | VІІ  | <b>VIII</b> | IX   | X   | XI  | XІІ    | Rok<br>Year |
|---------------------|--------|--------|-----|-------|-------|------|------|-------------|------|-----|-----|--------|-------------|
| $T(^{\circ}C)$      | $-2,8$ | $-1,5$ | 2.6 | 8,2   | 13,5  | 16,5 | 18,1 | 17,0        | 13,1 | 8,0 | 3.3 | $-0.4$ | 8,0         |
| U(h)                | 53     | 63     | 101 | 134   | 180   | 192  | 206  | 194         | 140  | 112 | 59  | 40     | 1474        |
| W(% )               | 77     | 75     | 66  | 60    | 61    | 62   | 62   | 62          | 64   | 68  | 77  | 80     | 68          |
| $V(m \cdot s^{-1})$ | 4,6    | 4,6    | 4,3 | 3,9   | 3,6   | 3,2  | 3,1  | 3,2         | 3,4  | 3,8 | 4,2 | 4,5    | 3.9         |
| $P$ (mm)            | 36     | 33     | 38  | 50    | 74    | 98   | 115  | 94          | 64   | 55  | 45  | 41     | 744         |
| <b>ETP</b><br>(mm)  | 8      | 15     | 36  | 63    | 89    | 102  | 107  | 89          | 56   | 31  | 11  | 6      | 612         |
| <b>KBW</b><br>(mm)  | 28     | 18     | 2   | $-12$ | $-16$ | $-4$ | 8    | 6           | 9    | 24  | 34  | 36     | 132         |

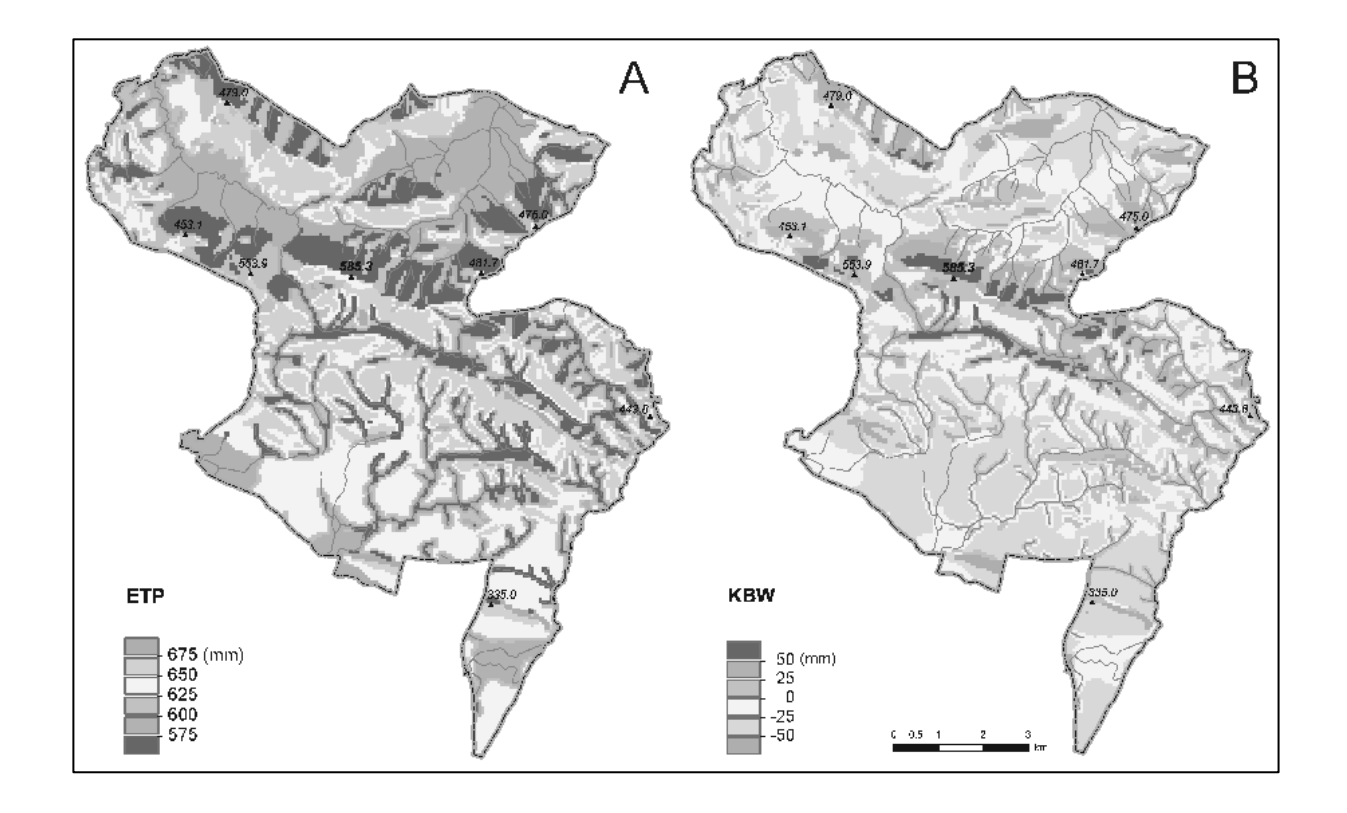

**Rys. 5.** Ewapotranspiracja potencjalna dla roku – ETP (A) i klimatyczny bilans wodny od maja do września – KBW (B)<br>**Fig. 5.** Annual potential evapotranspiration – ETP (A) and climatic water balance in the period from May

Zastosowany w MAP opis cyklu rocznego elementów klimatycznych w postaci analizy harmonicznej wartości średnich miesięcznych, pozwala wyznaczyć średnie wartości dobowe (normalne) poszczególnych elementów klimatycznych [8]. Umożliwia to obliczenie charakterystyk klimatycznych dla okresów fenologicznych roślin oraz zastosowanie fenologicznych modeli wykorzystujących metodę sum temperatur efektywnych. Sumy średnich dobowych temperatur efektywnych obliczone w MAP były już podstawą analiz prawdopodobieństwa dojrzewania roślin ciepłolubnych takich jak kukurydza i proso w Polsce na podstawie dla NMT o rozdzielczości 2 x 2 km [9,14]. Przeprowadzone analizy dla norm temperatury z lat 1941-1990 i prognozowanych na lata 2001-2010, wskazały na zmniejszenie się ryzyka uprawy tych roślin w Polsce. Podobne tendencje obserwować można analizując wartości prawdopodobieństwa dojrzewania kukurydzy wyznaczone dla obszaru gminy w skali topoklimatycznej (rys. 6). Na mapach tych kolorem białym zamaskowano obszary zalesione oraz ze spadkiem terenu przekraczającym 15 stopni, co ograniczyło analizę do potencjalnych obszarów rolniczych.

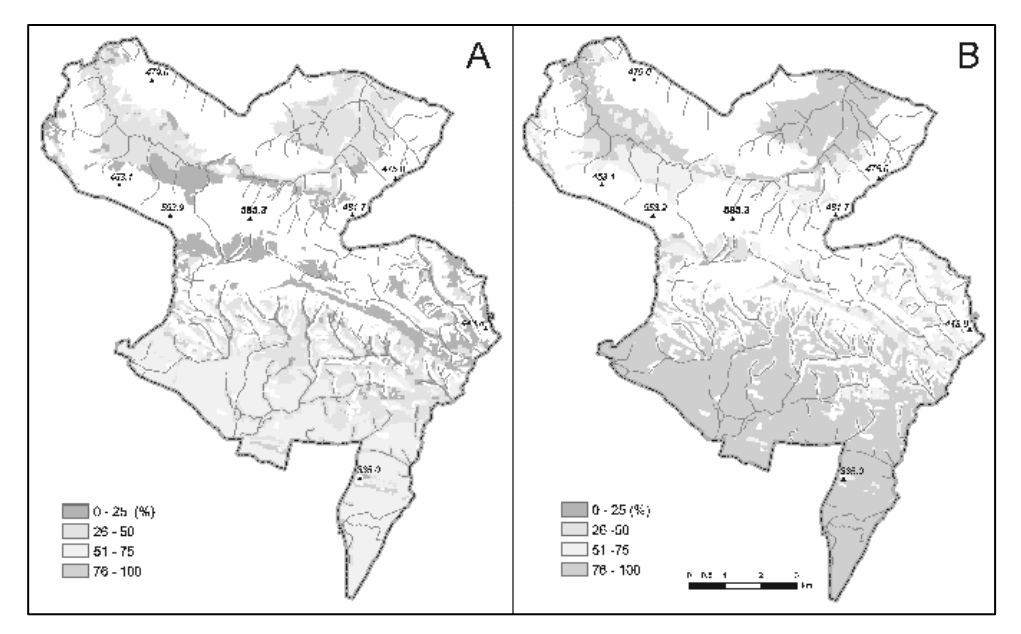

**Rys. 6.** Prawdopodobieństwo dojrzewania kukurydzy o stopniu wczesności FAO 270 obliczone dla norm temperatury z lat 1941-1990 (A) i prognozowanych na lata 2001-2010 (B) **Fig. 6**. Probability of ripening of maize in the FAO 270 class of earliness based on the 1941-1990

normal temperature (B) and forecast 2001-2010 temperature (B)

### PODSUMOWANIE

W pracy zastosowano szereg procedur pozwalających na wydzielenie proponowanych w MAP współczynników topografii. Przyjęte kryteria klasyfikacji NMT nie były do tej pory szczegółowo określone (mogą być dyskusyjne) i wymagają dokładniejszego zdefiniowania. Wyniki przeprowadzonych analiz świadczą o dużych możliwościach zastosowania MAP w analizach agrotopoklimatycznych. Model Agroklimatu Polski umożliwia uzyskanie danych w formacie rastrowym wykorzystywanych w systemach GIS. Dane w tym formacie mogą być włączane w skład systemów GIS przeznaczonych do modelowania procesów ekologicznych i hydrologicznych w środowisku rolniczym.

## PIŚMIENNICTWO

- 1. **Bac-Bronowicz J.:** Możliwości interpretacji danych klimatycznych na podstawie jednostek fizycznogeograficznych w systemach informacji przestrzennej. Ann. UMCS Lublin – Polonia, sec. B, vol. LV/LVI, 15, 203-210, 2001.
- 2. **Błażejczyk K.:** Koncepcja przeglądowej mapy topoklimatycznej Polski. [w:] Współczesne badania topoklimatyczne. Dok. Geogr., 23, 131-142, 2001.
- 3. **Daly C., Gibson W.P., Taylor G.H., Johnson G.L., Pasteris P.:** A knowledge–based approach to the statistical mapping of climate. Clim. Res., 22, 99-113, 2002.
- 4. **Górski T., Górska K.:** An algorithm for evaluating the cycle of sunshine duration in Poland. Proc. 2nd ISES–Europe Solar Congress, Portoroz, Book of Proceedings I., 1, 4, 1-6, 1998.
- 5. **Górski T., Górska K.:** Model sum opadów atmosferycznych w Polsce. Mat. 34 Seminarium Zastosowań Matematyki. Kobyla Góra, AR Wrocław, 65-75, 2004.
- 6. **Górski T., Górska K.:** O rozkładzie statystycznym średniej dobowej temperatury powietrza. Mat. 31 Seminarium Zastosowań Matematyki AR Wrocław, Kobyla Góra, 21-25, 2001.
- 7. **Górski T., Górska K**.**:** O rozkładzie statystycznym wilgotności względnej powietrza. Mat. 30 Seminarium Zastosowań Matematyki, Kobyla Góra – AR Wrocław, 35-40, 2000.
- 8. **Górski T., Zaliwski A.**: Model Agroklimatu Polski, Pam. Puł., 130 (1), 251-260, 2002.
- 9. **Górski T.:** Współczesne zmiany agroklimatu Polski, Pam. Puł., 130 (1), 241-250, 2002.
- 10. **Hargy V.T.:** Objectively mapping accumulated temperature for Ireland. Int. J. Climatol., 17, 909- 927, 1997.
- 11. http://sus.univ.szczecin.pl/WNP/ZTIKM/coastlearn/website/gis/
- 12. **Kondracki J.:** Geografia Polski. Mezoregiony fizyczno geograficzne, PWN, Warszawa, 1994.
- 13. **Kozyra J., Górski T.:** Wpływ zmian klimatu na uprawę roślin w Polsce. (w:) Klimat Środowisko – Człowiek. Polski Klub Ekologiczny, Okręg Dolnośląski, Wrocław, 41-50, 2004.
- 14. **Kozyra J.:** Climatic conditions for millet cultivation in Poland. CAgM Report No. 94, WMO, Geneva, Switzerland, 34-35, 2004.
- 15. **Kozyra J.:** Zastosowanie analizy harmonicznej do opisu występowania pokrywy śnieżnej w Polsce. Ann. UMCS Lublin – Polonia, sec. B, vol. LV/LVI, 15, 203-210, 2001.
- 16. Mapa glebowo-rolnicza, 1:25 000 powiat Krosno, arkusz 2 i 4. IUNG, Puławy.
- 17. Mapa topograficzna, 1:25 000, arkusz Domaradz i Korczyna. GUGiK, OPGK Rzeszów, 1990.
- 18. **Ninyerola M., Pons X., Roure J.M.:** A methodological approach of climatological modeling of air temperature and precipitation through GIS techniques. Int. J. Climatol., 20, 14, 1823-1841, 2000.
- 19. **Paszyński J., Miara K., Skoczek J.:** Wymiana energii miedzy atmosfera a podłożem jako podstawa kartowania topoklimatycznego. Dokumentacja Geograficzna, 14, 127 p. 1999.
- 20. **Paszy**ń**ski J.:** Wydzielenie i kartowanie topoklimatów na podstawie wymiany energii między atmosferą a podłożem. [w:] Współczesne badania topoklimatyczne. Dokumentacja Geograficzna, 23, 163-170, 2001.
- 21. **Ustrnul Z., Czekierda D.:** Zróżnicowanie przestrzenne warunków termicznych powietrza Polski z wykorzystaniem GIS. IMGW, Warszawa, 2003.
- 22. **Zaliwski A., Nieróbca A., Górski T.:** An Internet system of evaluation of potato yield loss as influenced by precipitation deficiency in Poland. VII Congress of the European Society for Agronomy, 15-18 July 2002, Cordoba, Spain. Conference proceedings, 339-340, 2002.

# APPLICATION OF THE MODEL OF AGROCLIMATE OF POLAND IN AGROTOPOCLIMATIC ANALYSIS OF KORCZYNA ADMINISTRATIVE DISTRICT

## *Jerzy Kozyra, Rafał Pudełko, Katarzyna Mizak*

Department of Agrometeorology and Applied Informatics Institute of Soil Science and Plant Cultivation ul. Czartoryskich 8, 24-100 Puławy e-mail: jerzy.kozyra@iung,pulawy.pl

A b s t r a c t. In the study the Model of Agroclimate of Poland (MAP) computer application was used as a tool for agrotopoclimatic analysis. The paper presents methods for the construction of numerical maps of agrotopoclimate characteristics. For this purpose the digital elevation model (DEM), with the resolution of 60x60 meters, and the numerical characteristics of relief were used. Using different GIS analysis (slope, aspect), a raster layer of topographic coefficients was constructed. The results of agrotopoclimatic analysis are presented on numerical maps of climatic water balance and probability of ripening of maize. The usefulness of the MAP program for deriving agrotopoclimate characteristics was shown. However, more research is needed to determine procedures for the derivation of different kinds of relief and to test the program in other regions of Poland.

K e y w o r d s : GIS, Model of Agroclimate of Poland, agrotopoclimatic analysis